## **Basi di dati – Corso di Laurea in Informatica Umanistica**

*Esercitazione pre-verifica del 19.03.2012 Parte 1 – modello relazionale, SQL (A)* 

Si consideri il seguente schema di base di dati letteraria:

**TABLE** Autori {*Codice* integer **PRIMARY KEY**, *Cognome* char(30) **NOT NULL**, *Nome* char(20) **NOT NULL**, *Sesso* char(1), *AnnoNascita* integer, *AnnoMorte* integer, *Nazionalità* char(20)}

**TABLE** PersonaggiNeiRomanzi {*Romanzo* integer **NOT NULL REFERENCES** Romanzi(Codice), *Personaggio* integer **NOT NULL REFERENCES** Personaggi (Codice), **PRIMARY KEY**(Romanzo, Personaggio)}

**TABLE** Romanzi {*Codice* integer **PRIMARY KEY**, *Titolo* char(40) **NOT NULL**, *Autore* integer **NOT NULL REFERENCES** Autori(Codice), *Protagonista* integer **REFERENCES** Personaggi(Codice), *AnnoPubblicazione* integer}

> **TABLE** Personaggi {*Codice* integer **PRIMARY KEY**, *Cognome* char(30) **NOT NULL**, *Nome* char(20) **NOT NULL**, *Sesso* char(1)}

1) Elencare gli autori dell'ottocento, ordinati per nazionalità, che hanno scritto romanzi nel cui titolo compare un termine con radice "tempesta" (algebra oppure SQL, punti 6)

Tab1 = (Autori JOIN Romanzi ON Autori.Codice=Romanzi.Autore)

 $Table2 = \sigma$  Autori.AnnoNascita >= 1800 AND Autori.AnnoNascita < 1900 AND Romanzi.Titolo LIKE "\*tempest\*' (Tab1)

 $Tab3 = (\pi_{\text{Autori}.Cognome, Autori.None. Autori. Nazionalità} (Tab2))$ 

Risultato = ORDER BY Autori.Nazionalità, Autori.Cognome (DISTINCT(Tab3))

 $\_$  ,  $\_$  ,  $\_$  ,  $\_$  ,  $\_$  ,  $\_$  ,  $\_$  ,  $\_$  ,  $\_$  ,  $\_$  ,  $\_$  ,  $\_$  ,  $\_$  ,  $\_$  ,  $\_$ SELECT DISTINCT Autori.Cognome, Autori.Nome, Autori.Nazionalità FROM Autori JOIN Romanzi ON Autori.Codice=Romanzi.Autore WHERE Autori.AnnoNascita >= 1800 AND Autori.AnnoNascita < 1900 AND Romanzi.Titolo LIKE '\*tempest\*' ORDER BY Autori.Nazionalità, Autori.Cognome

2) Elencare i romanzi degli autori russi viventi, con il relativo anno di pubblicazione (algebra oppure SQL, punti 6)

Tab1 = (Autori JOIN Romanzi ON Autori.Codice=Romanzi.Autore)  $Table2 = \sigma$  Autori. Nazionalità = 'russa' AND Autori. AnnoMorte IS NULL (Tab1)  $Risultato = (\pi \text{ Romanzo}.$ Titolo, Romanzi.AnnoPubblicazione, Autori.Cognome (Tab2))

\_\_\_\_\_\_\_\_\_\_\_\_\_\_\_\_\_\_\_\_\_\_\_\_\_\_\_\_\_\_\_

SELECT Romanzi.Titolo, Romanzi.AnnoPubblicazione, Autori.Cognome FROM (Autori JOIN Romanzi ON Autori.Codice=Romanzi.Autore) WHERE Autori.Nazionalità = 'russa' AND Autori.AnnoMorte IS NULL ORDER BY Romanzi.AnnoPubblicazione, Autori.Cognome

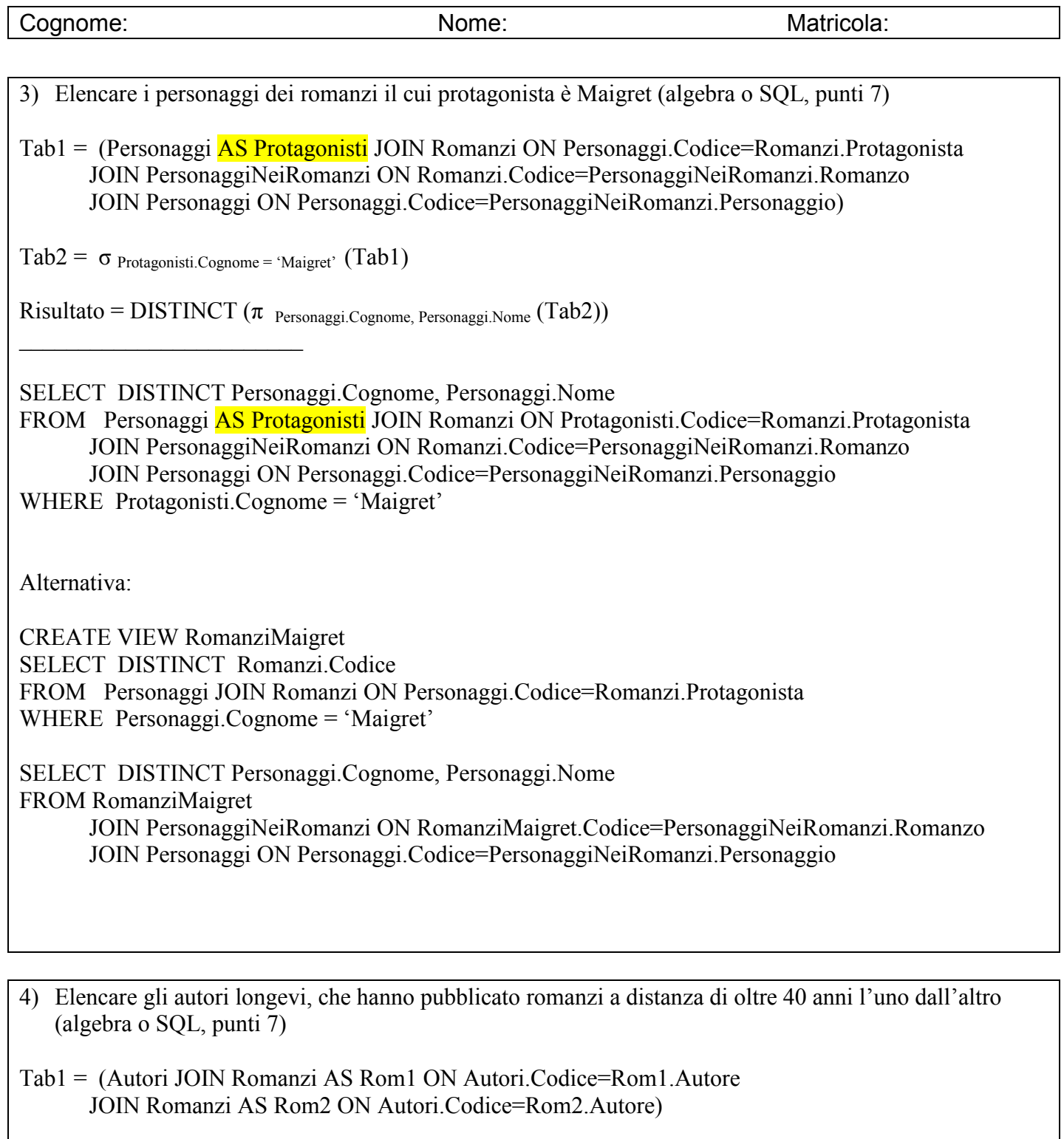

Tab2 =  $\sigma$  Rom1.AnnoPubblicazione – Rom2.AnnoPubblicazione > 40 (Tab1)

 $Tab3 = DISTINCT$  ( $\pi$  Autori.Cognome, Autori.Nome, Autori.Nazionalità (Tab2))

Risultato = ORDER BY Autori.Cognome (Tab3)

\_\_\_\_\_\_\_\_\_\_\_\_\_\_\_\_\_\_\_\_\_\_\_\_\_\_\_\_\_\_\_

SELECT DISTINCT Autori.Cognome, Autori.Nome FROM Autori JOIN Romanzi AS Rom1 ON Autori.Codice=Rom1.Autore JOIN Romanzi AS Rom2 ON Autori.Codice=Rom2.Autore WHERE Rom1.AnnoPubblicazione – Rom2.AnnoPubblicazione > 40 ORDER BY Autori.Cognome

5) Modificare lo schema del database letterario per rappresentare le case editrici dei romanzi (punti 7)

**TABLE** Romanzi {*Codice* integer **PRIMARY KEY**, *Titolo* char(40) **NOT NULL**, *Autore* integer **NOT NULL REFERENCES** Autori(Codice), *Protagonista* integer **REFERENCES** Personaggi(Codice), *CasaEditrice* integer **REFERENCES** CaseEditrici(Codice), *AnnoPubblicazione* integer}

**TABLE** CaseEditrici {*Codice* integer **PRIMARY KEY**, *Nome* char(30) **NOT NULL**, *Città* char(20), *Nazionalità* char(20)}

6) Elencare i romanzi il cui protagonista è Maigret (algebra o SQL, punti 7)

Tab1 = (Personaggi JOIN Romanzi ON Personaggi.Codice=Romanzi.Protagonista)

 $Table2 = \sigma$  Personaggi.Cognome = 'Maigret'  $(Tab1)$ 

\_\_\_\_\_\_\_\_\_\_\_\_\_\_\_\_\_\_\_\_\_\_\_\_

\_\_\_\_\_\_\_\_\_\_\_\_\_\_\_\_\_\_\_\_\_\_\_\_

Risultato = DISTINCT ( $\pi$  Romanzi.Titolo, Romanzi.AnnoPubblicazione (Tab2))

SELECT DISTINCT Romanzi.Titolo, Romanzi.AnnoPubblicazione FROM Personaggi JOIN Romanzi ON Personaggi.Codice=Romanzi.Protagonista WHERE Personaggi.Cognome = 'Maigret'

7) Elencare gli autori che hanno scritto romanzi sia nell'800 che nel 900 (algebra o SQL, punti 7)

SELECT DISTINCT Autori.Cognome, Autori.Nome FROM Autori JOIN Romanzi ON Autori.Codice=Romanzi.Autore WHERE Romanzi.AnnoPubblicazione < 1900 AND Romanzi.AnnoPubblicazione >= 1900

ERRORE! Perché? Qual è il risultato che si ottiene? Alternativa corretta:

SELECT DISTINCT Autori.Cognome, Autori.Nome FROM Autori JOIN Romanzi ON Autori.Codice=Romanzi.Autore WHERE Romanzi.AnnoPubblicazione > 1799 AND Romanzi.AnnoPubblicazione < 1900

**INSTERSECT** 

SELECT DISTINCT Autori.Cognome, Autori.Nome FROM Autori JOIN Romanzi ON Autori.Codice=Romanzi.Autore WHERE Romanzi.AnnoPubblicazione > 1899 AND Romanzi.AnnoPubblicazione < 2000 Cognome: Nome: Nome: Nome: Matricola:

Altra possibilità:

SELECT DISTINCT Autori.Cognome, Autori.Nome FROM Autori JOIN Romanzi AS Romanzi1800 ON Autori.Codice=Romanzi1800.Autore JOIN Romanzi AS Romanzi1900 ON Autori.Codice=Rom1900.Autore WHERE Romanzi1800.AnnoPubblicazione > 1799 AND Romanzi1800.AnnoPubblicazione <1900 AND Romanzi1900.AnnoPubblicazione > 1899 AND Romanzi1900.AnnoPubblicazione < 2000 ORDER BY Autori.Cognome, Autori.Nome

8) Elencare gli autori che hanno scritto romanzi esclusivamente nell'800 (algebra o SQL, punti 7)

SELECT DISTINCT Autori.Cognome, Autori.Nome FROM Autori JOIN Romanzi ON Autori.Codice=Romanzi.Autore WHERE Romanzi.AnnoPubblicazione > 1799 AND Romanzi.AnnoPubblicazione < 1900

**EXCEPT** 

\_\_\_\_\_\_\_\_\_\_\_\_\_\_\_\_\_\_\_\_\_\_\_\_

SELECT DISTINCT Autori.Cognome, Autori.Nome FROM Autori JOIN Romanzi ON Autori.Codice=Romanzi.Autore WHERE Romanzi.AnnoPubblicazione < 1800 OR Romanzi.AnnoPubblicazione > 1899

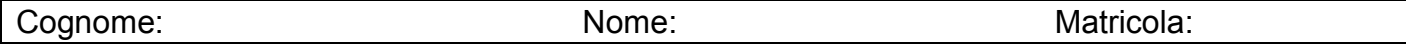

Elencare gli autori longevi, che hanno pubblicato romanzi a distanza di oltre 40 anni.

CREATE VIEW AutoriLongevi SELECT DISTINCT Autori.Cognome, Autori.Nome, Autori.Codice FROM Autori JOIN Romanzi ON Autori.Codice=Romanzi.Autore JOIN Romanzi AS Romanzi1 ON Autori.Codice=Romanzi1.Autore WHERE Romanzi1.AnnoPubblicazione – Romanzi.AnnoPubblicazione > 40 ORDER BY Autori.Cognome, Autori.Nome

Elencare tutti i romanzi degli autori longevi, che hanno pubblicato romanzi a distanza di oltre 40 anni.

SELECT DISTINCT AutoriLongevi.Cognome, Romanzi.Titolo, AnnoPubblicazione FROM AutoriLongevi JOIN Romanzi ON AutoriLongevi.Codice=Romanzi.Autore ORDER BY AutoriLongevi.Cognome, Romanzi.AnnoPubblicazione